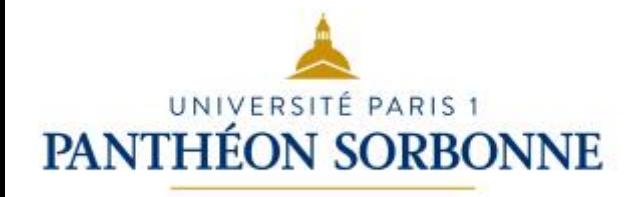

# INF6 ALGORITHMIQUE AVANCÉE

### Manuele Kirsch Pinheiro Carine Souveyet

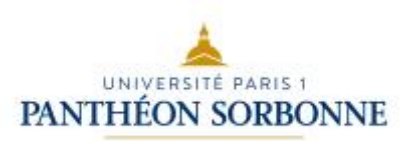

## Contenu prévisionnel

- Piles et files
- Listes
- Récursivité
	- Récursivité dans le calcul
	- Récursivité structurelle
- Arbres binaires
	- Parcours en profondeur et en largeur
- Généralisation de la notion d'arbre
	- Insertion et suppression de nœuds
- **Arbre de recherche** 
	- **Recherche & manipulation**
	- **Rééquilibrage**

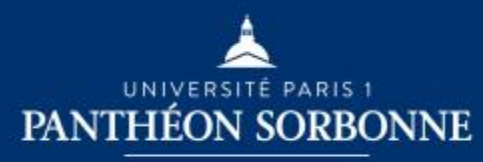

## ARBRES DE RECHERCHE

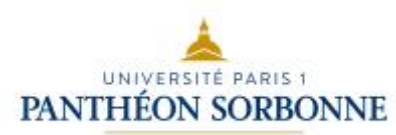

### Arbres binaires de recherche ( *Binary Search Trees*)

- Un arbre de recherche est un arbre binaire où les nœuds sont organisés suivant une **relation d'ordre**  Soit a un arbre de recherche ∀a ∈ ArbreRecherche,
	- ∀e ∈ SousArbreGauche(a) et ∀e' ∈ SousArbreDroit(a) alors

#### **clé (e) ≤ clé ( racine (a) ) < clé (e')**

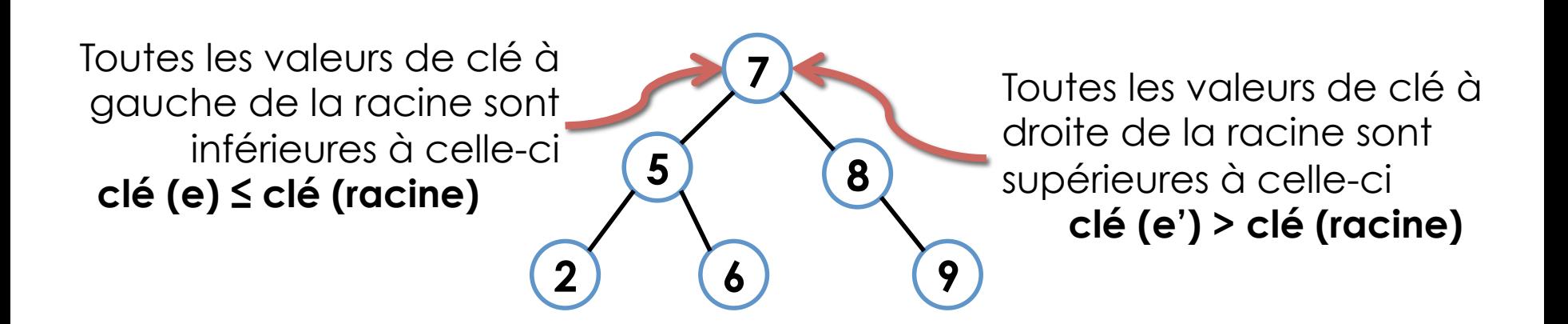

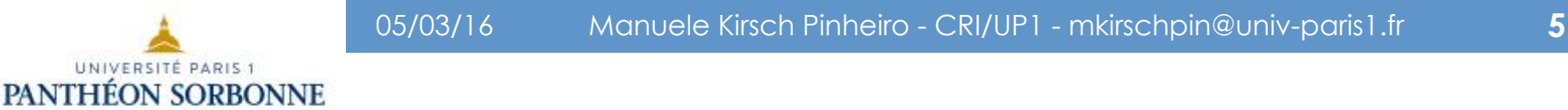

### **Définitions**

- Dans un arbre binaire de recherche :
	- **Toutes** les clés du sous arbre **gauche** sont **inférieurs ou égales**  à la clé du nœud
	- **Toutes** les clés du sous arbre **droit** sont **strictement supérieurs**  à la clé du nœud

Un parcours infixe dans l'arbre permet d'obtenir l'ensemble de valeurs ordonnées :

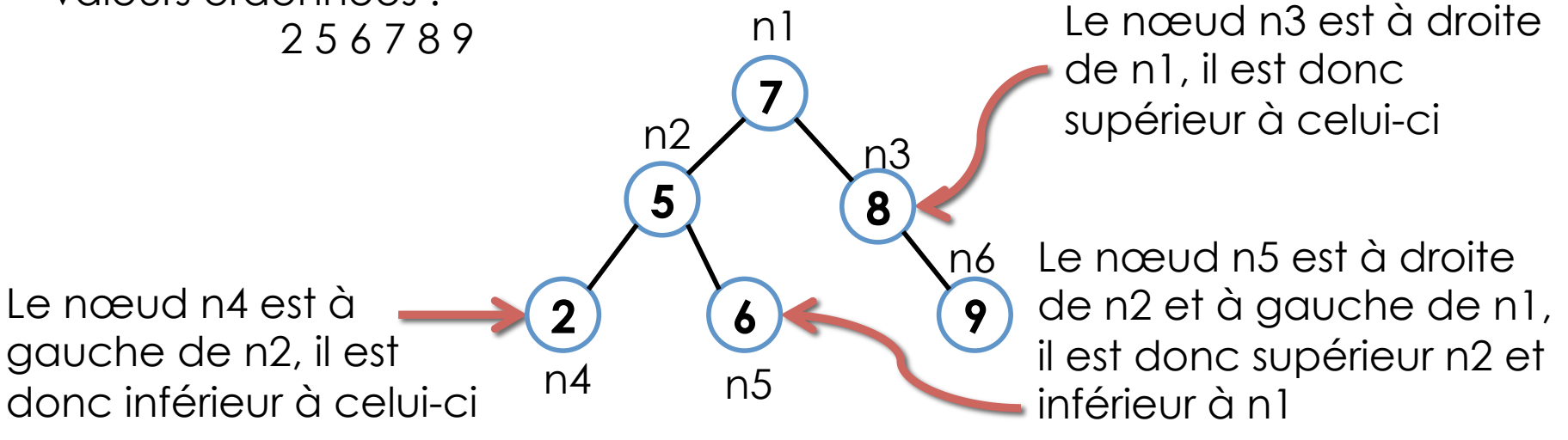

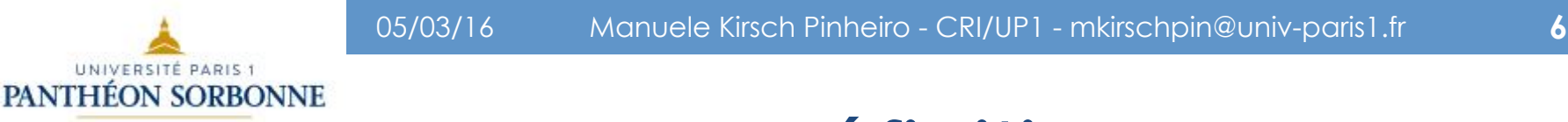

### **Définitions**

• Un même ensemble de valeurs peut être représenté par différents arbres, aux profondeurs (*height*) distinctes

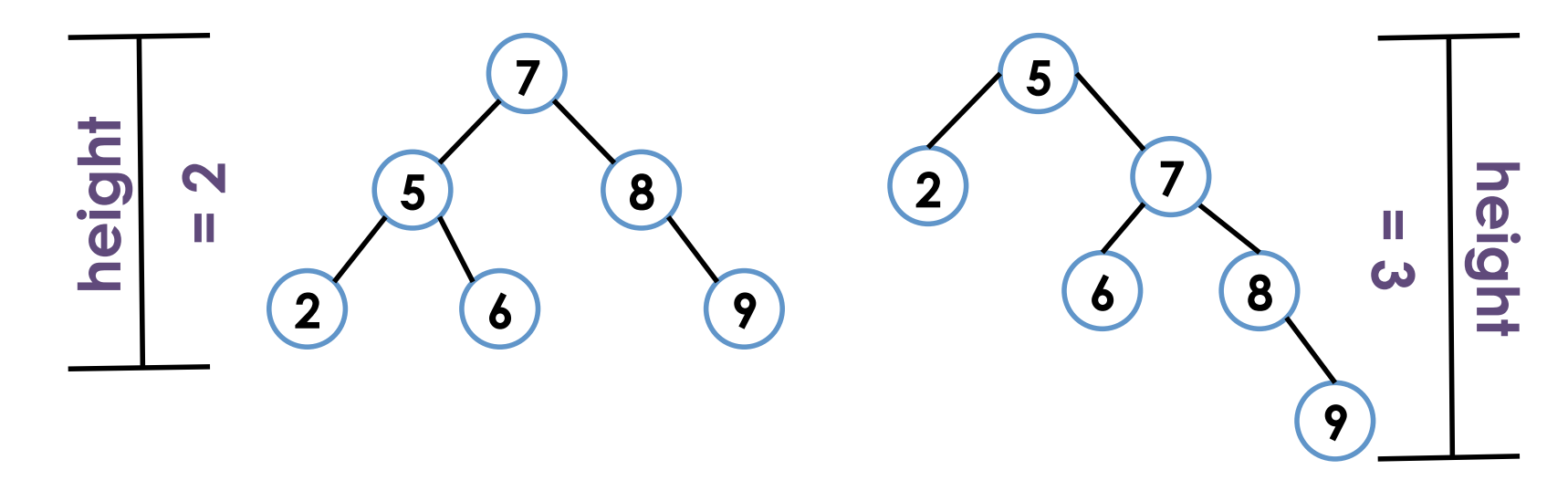

**+** profondeur ⇒ **-** recherche efficace

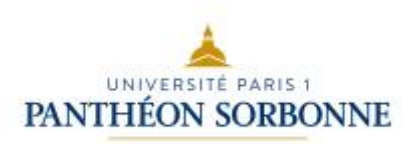

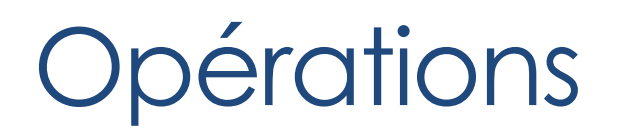

• Différentes opérations peuvent être réalisées dans un Arbre Binaire de Recherche (ABR)

### • **Opérations de recherche**

- $\cdot$  **Search**  $\rightarrow$  recherche une valeur dans l'arbre
- $\cdot$  **Minimum**  $\rightarrow$  trouver la plus petite valeur contenue dans l'arbre
- $\cdot$  **Maximum**  $\rightarrow$  trouver la valeur maximale contenue dans l'arbre
- **Successeur** > trouver le prochain nœud (ou la prochaine valeur) d'un nœud / valeur
- **Prédécesseur**  $\rightarrow$  trouver le nœud (ou valeur) précédent un autre

### • **Opérations de manipulation**

- $\cdot$  *Insertion*  $\rightarrow$  insérer une nouvelle valeur dans l'arbre
- $\cdot$  **Suppression**  $\rightarrow$  supprimer une valeur de l'arbre
- **Rééquilibrage**  $\rightarrow$  rééquilibre l'arbre de manière à contrôler sa profondeur

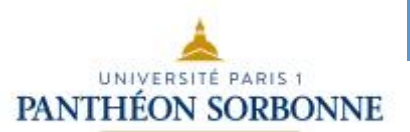

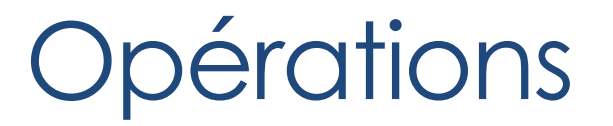

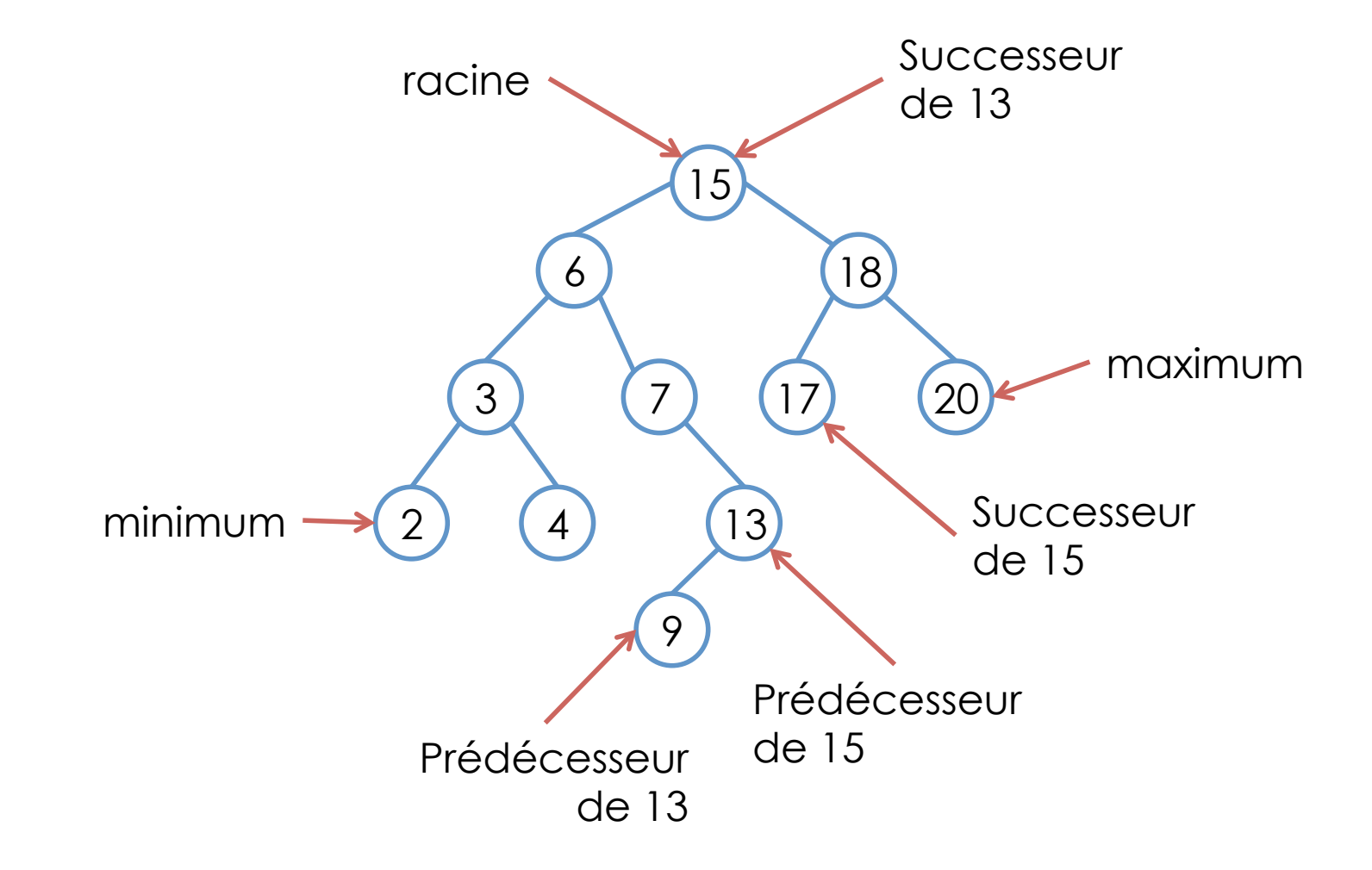

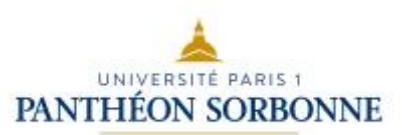

## Implémentations

-key : K -value : V ABR

 $0.1 \sqrt{2}$ -parent  $|v|$ 

- Différentes implémentations sont possibles
	- avec ou sans la notion de **nœud**
	- avec ou sans le **parent**
	- ! **Attention** : *l'absence d'un lien vers le parent a un fort impact sur certaines opérations*

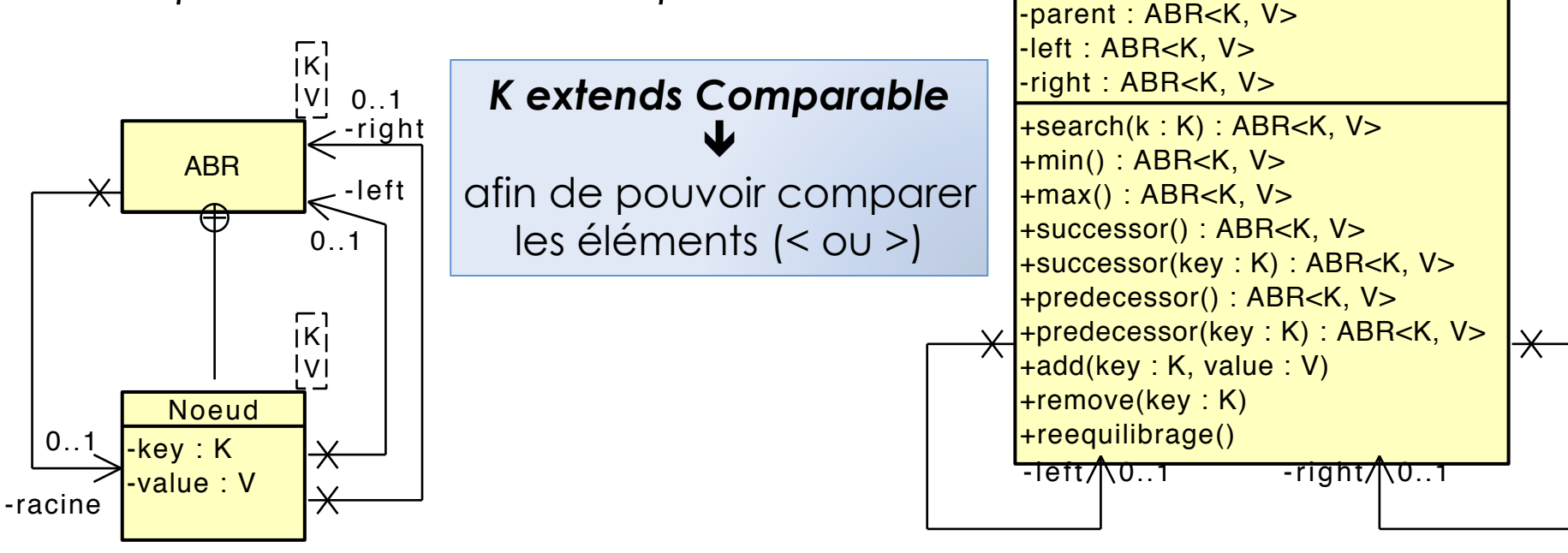

ו<br>IKi

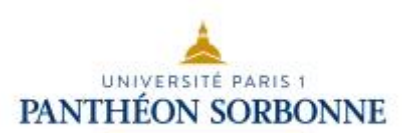

## Implémentations

### • Avec parent et sans la notion de nœud

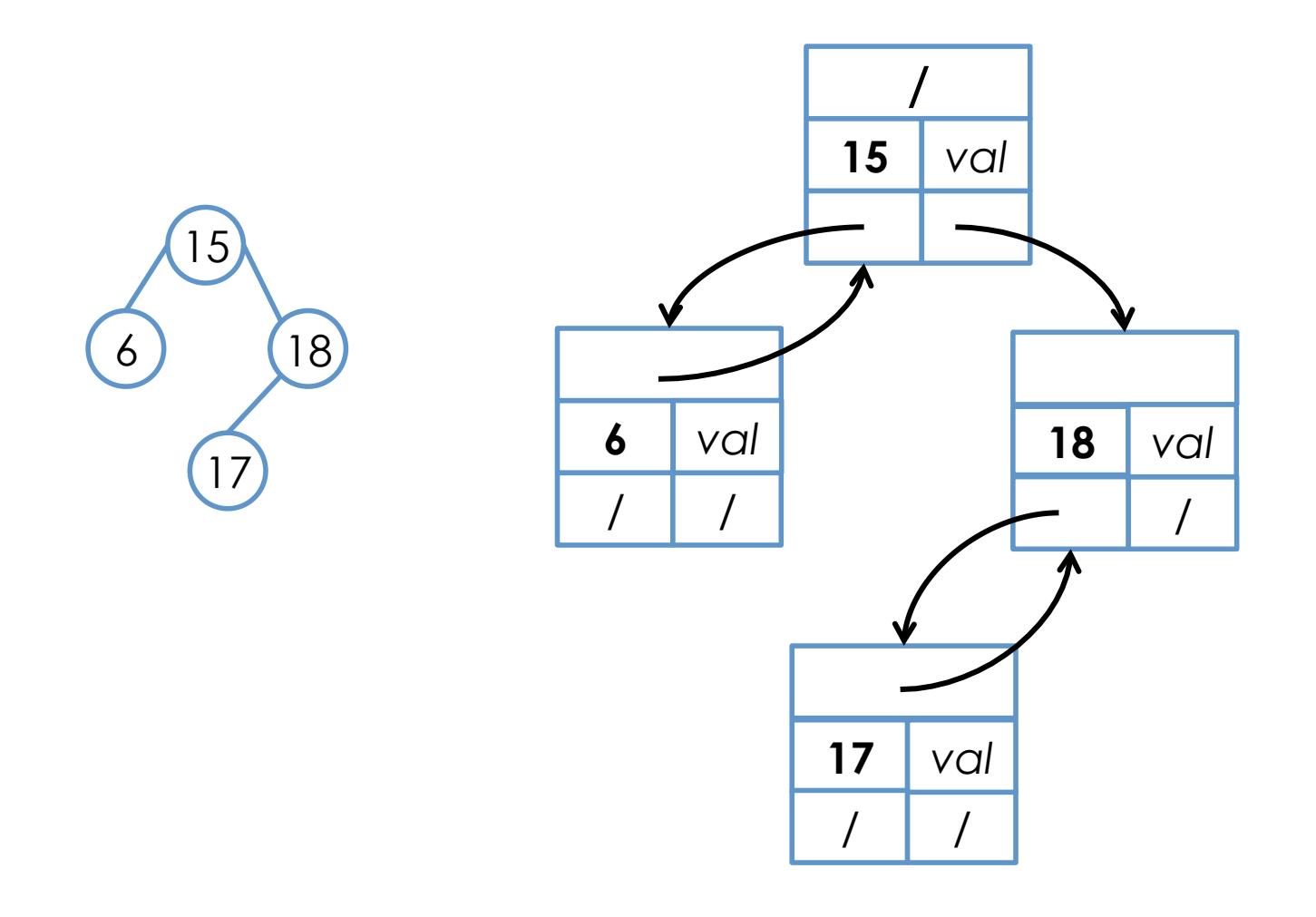

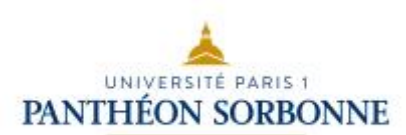

## Implémentations

### • Sans parent et avec la notion de nœud

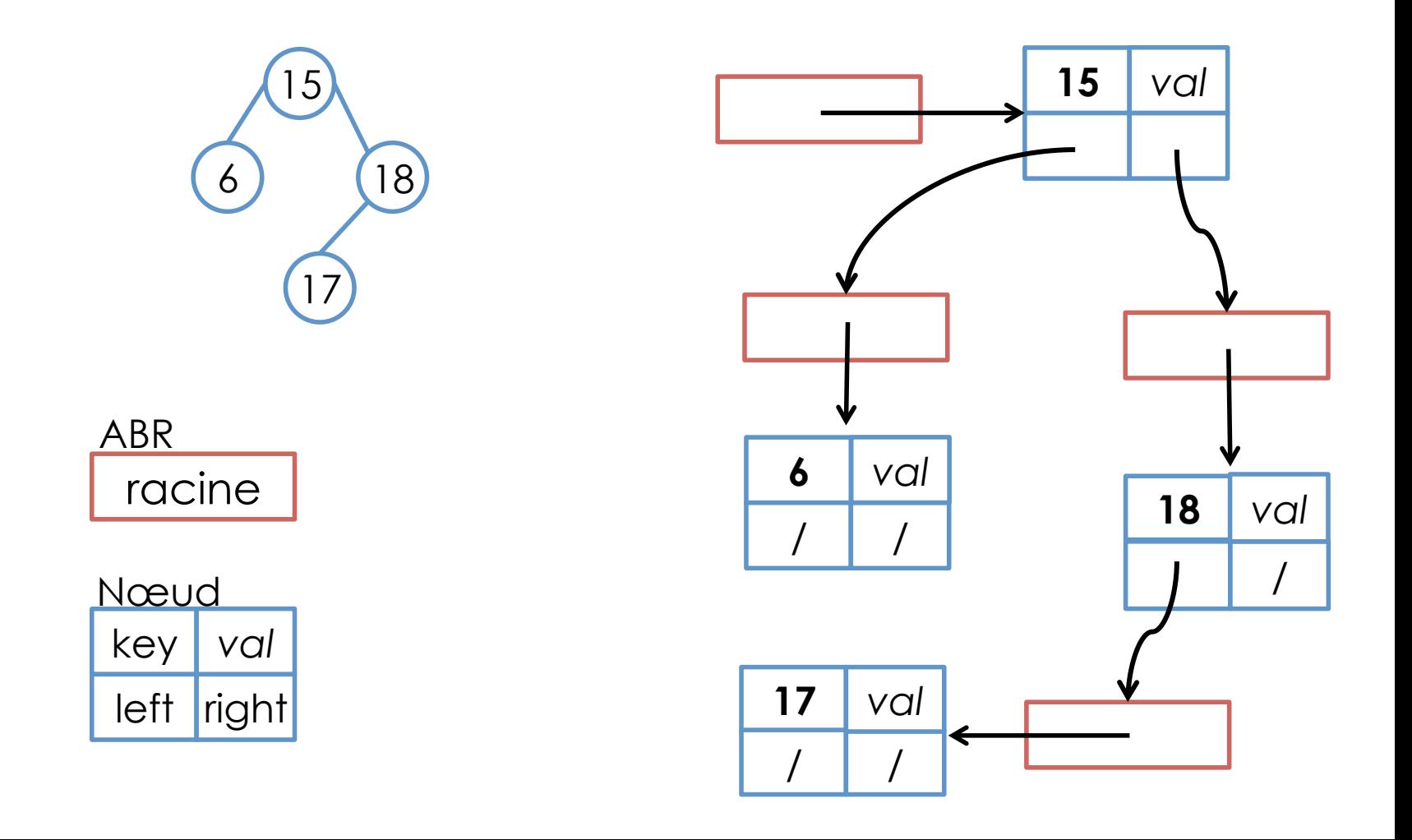

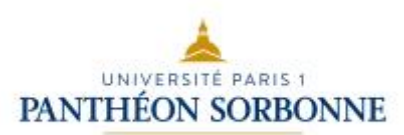

## Recherche dans un ABR

### • **Search**

- **Objectif** : retrouver le **nœud** (sous-arbre) contenant une certaine valeur *K* 
	- On dit que **chaque nœud** contient une valeur de **clé** qui détermine **son ordre dans l'arbre**
	- On cherche alors le **nœud** contenant la **clé** *K*

### **Search : Arbre x Key** à **Nœud**

### • **Algorithme** :

- On vérifie, pour chaque nœud *x*, s'il ne contient pas la valeur de **clé k** recherchée. Si ce n'est pas le cas, on étend la recherche aux sous arbres
	- Si **k < clé ( x )** alors le nœud recherché est à la sous **arbre gauche**
	- Si **k > clé ( x )** alors le nœud se trouve à la sous **arbre droite**

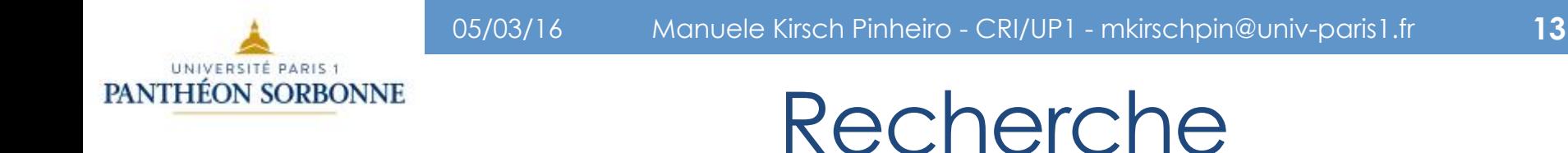

#### • On recherche à partir d'un nœud **x** (*this*)

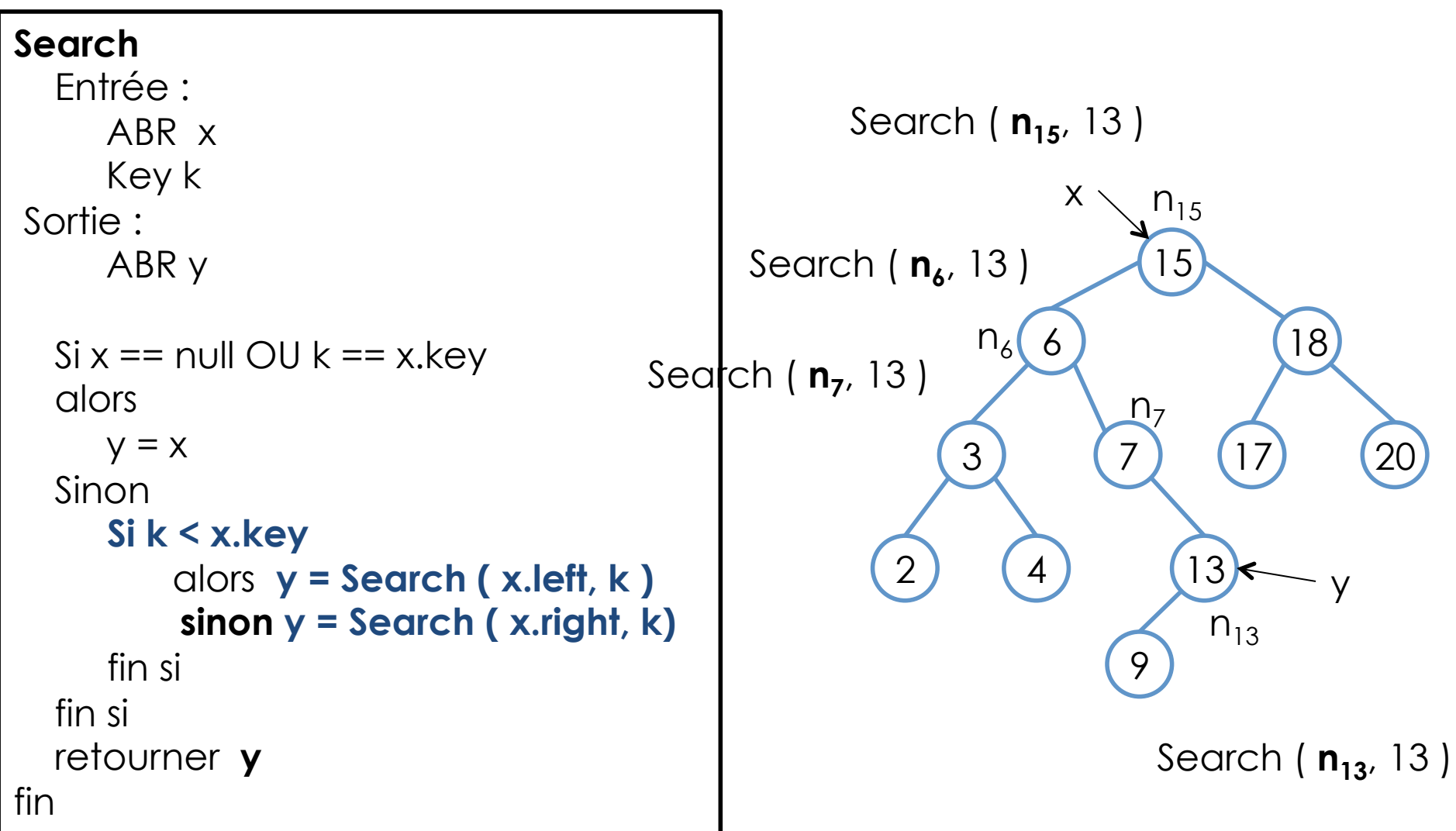

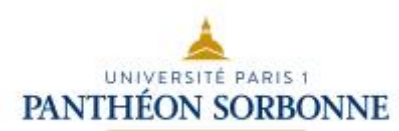

### Recherche

#### • Ou de manière non récursive…

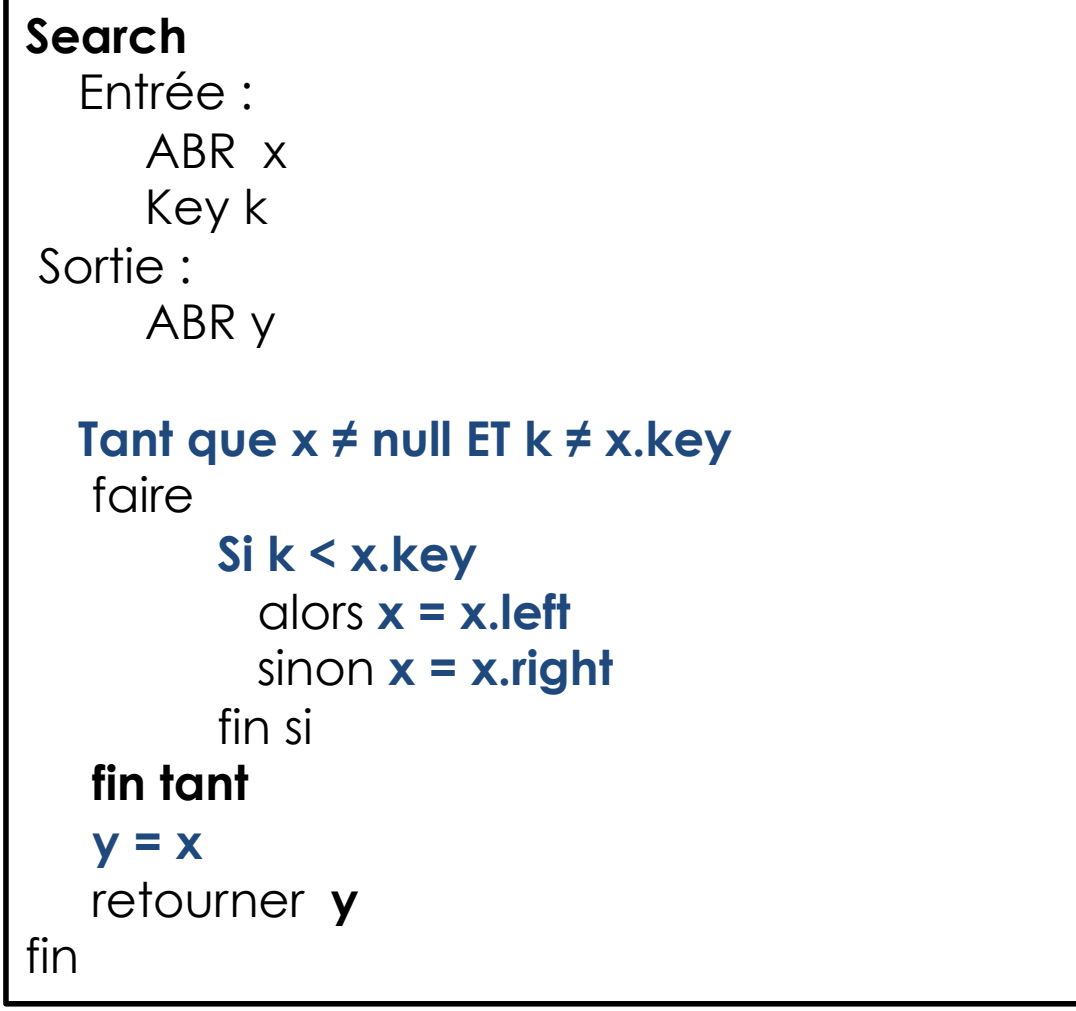

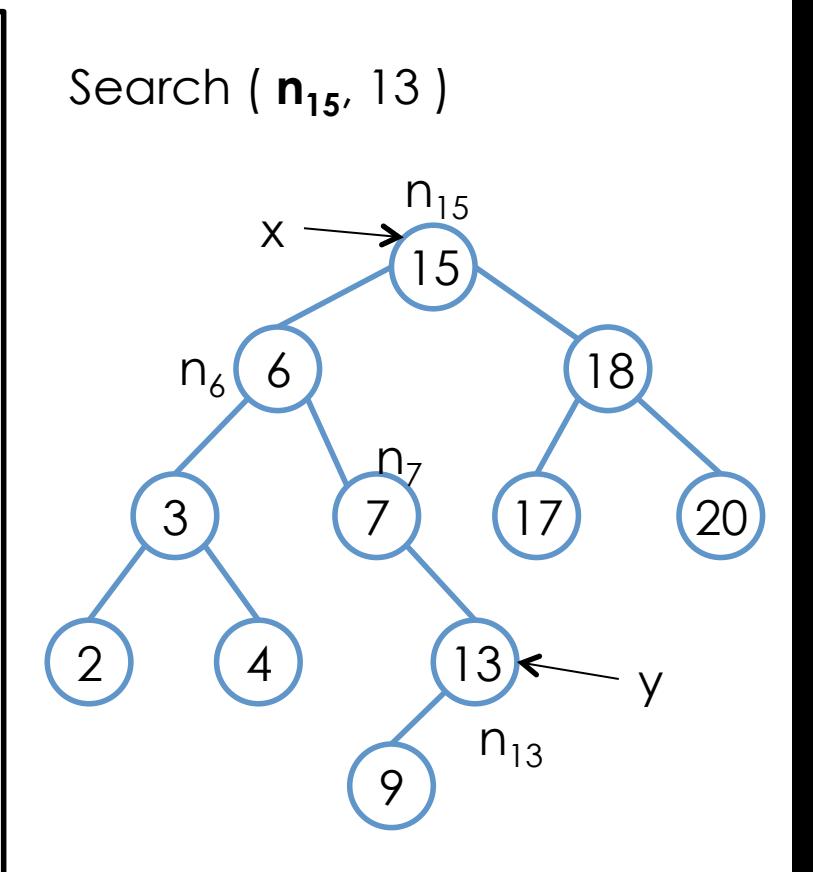

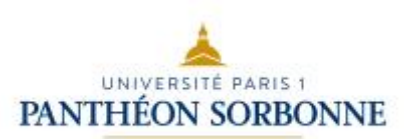

## Min / Max

### • **Minimum**

- La valeur **minimale** d'un ABR se trouve toujours à la **feuille à l'extrémité gauche** de l'arbre.
- Pour la trouver, il suffit d'explorer le sous arbre gauche à partir de la racine

### • **Maximum**

- La valeur **maximale** se retrouve à **l'extrémité droite** de l'arbre.
- Elle est donc accessible en explorant le sous arbre droit

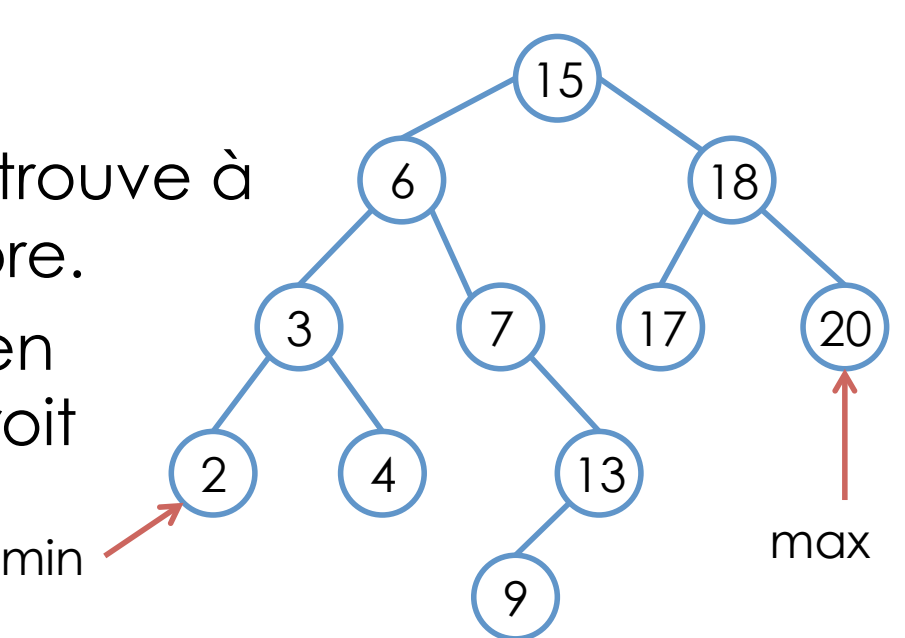

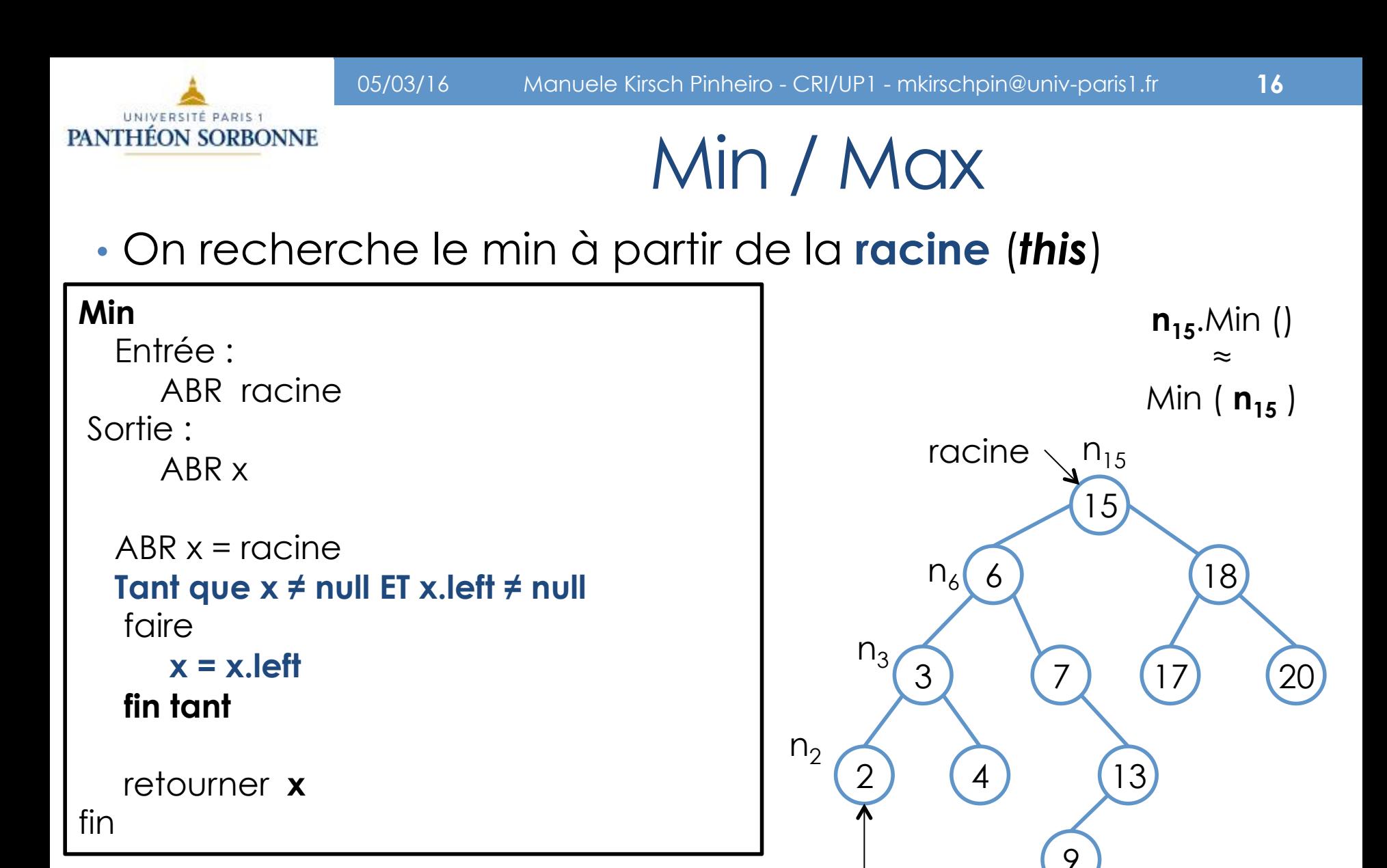

Exercice : on peut aussi le faire de manière récursive…

extrémité la plus à gauche

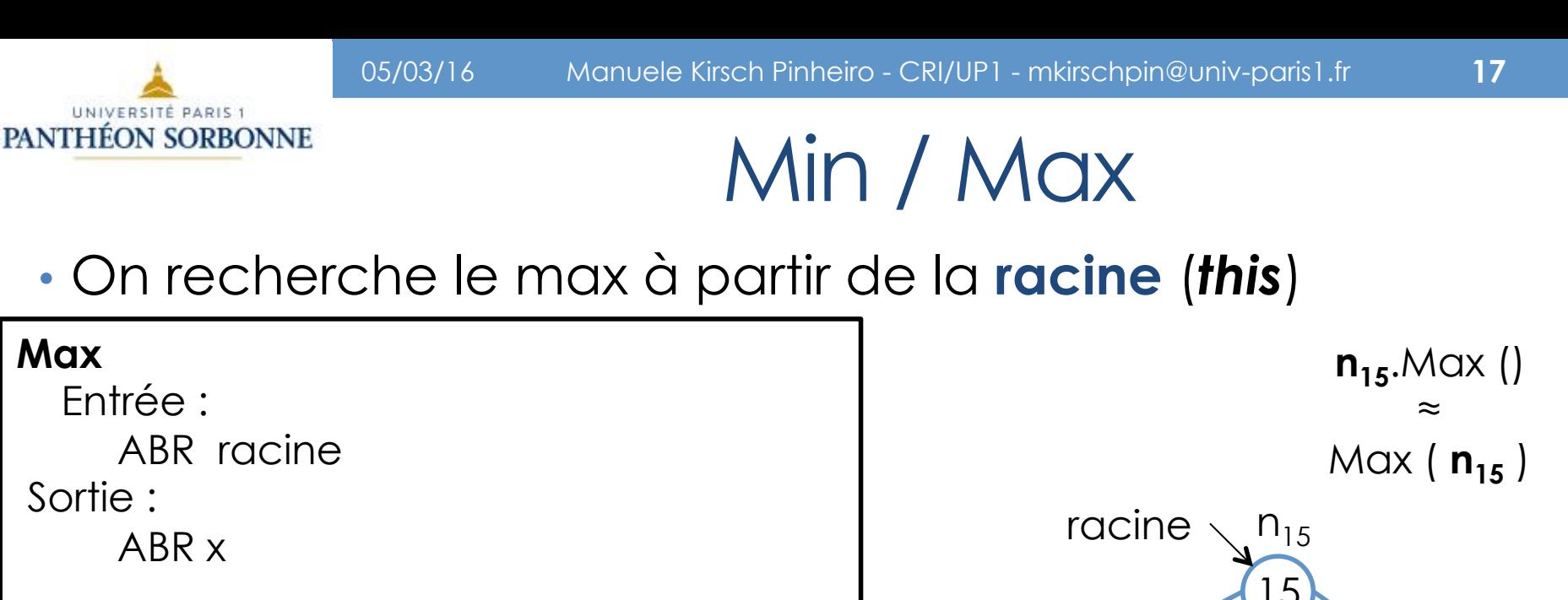

```
ABR x = racine
 Tant que x ≠ null ET x.right ≠ null 
 faire 
    x = x.right
 fin tant 
 retourner x
```
fin

Exercice : on peut aussi le faire de manière récursive…

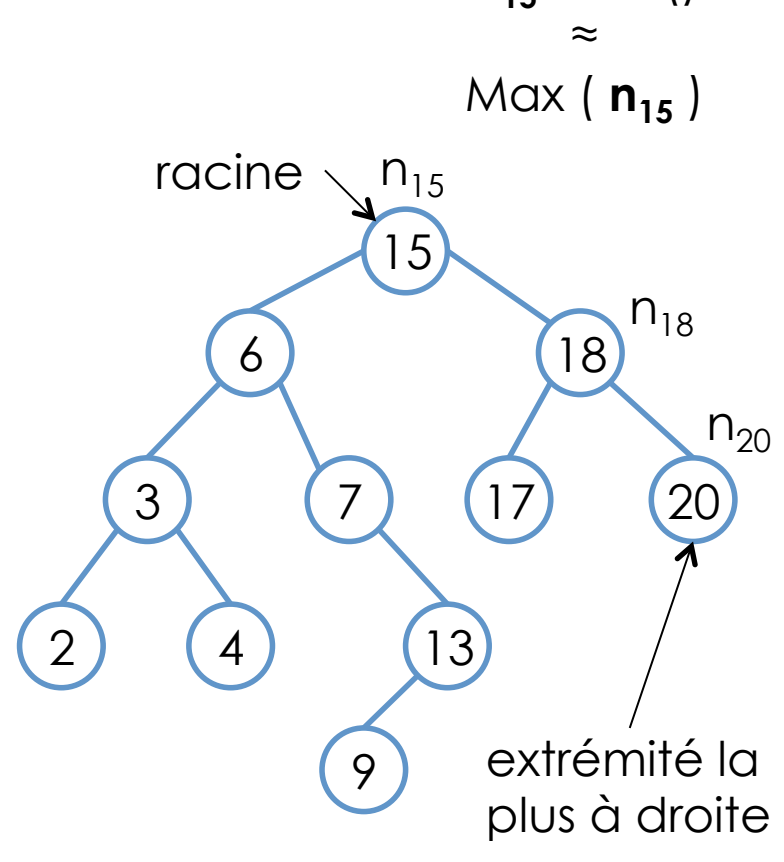

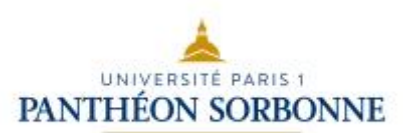

- Le **successeur** d'un **nœud x** est le **nœud y**  contenant la **plus petite valeur supérieur à x**
- Le **prédécesseur** d'un **nœud x** est le **nœud y**  contenant la **plus grand valeur inférieur à x**

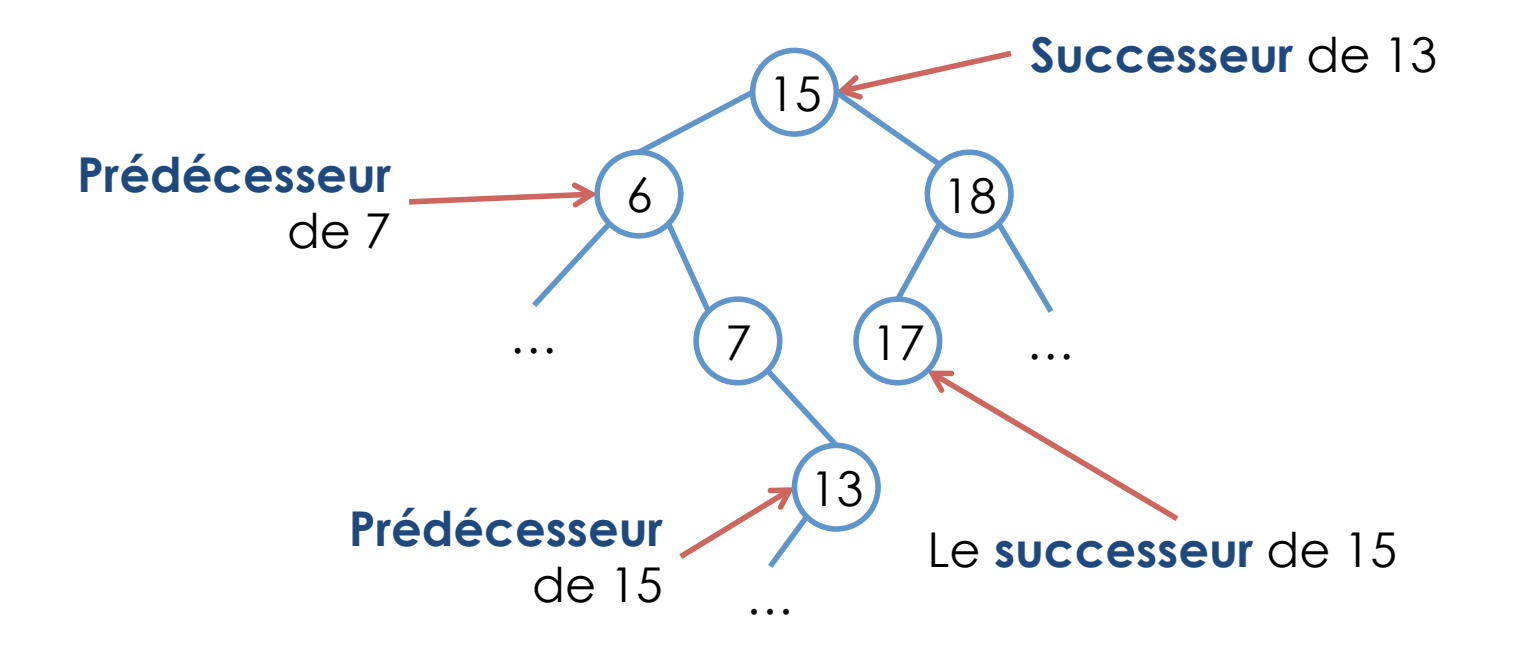

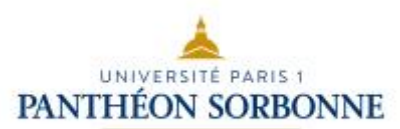

6

7

…

 $\ldots$   $\binom{17}{1}$   $\binom{17}{1}$  ...

13

18

### • **Successeur :** deux cas possibles

- x contient un sous arbre droit
	- son successeur est le **min** de son **sous arbre droit**  (feuille à l'**extrémité gauche** de ce sous arbre)
- x ne contient pas de sous arbre droit
	- le successeur est un ascendant
	- le + petit ancestral de x

Le **successeur** de 15 est le **min** de son 15<sup>2</sup> sous arbre **droit** 

**Successeur** de 13

est son **+ petit** 

**ascendant** 

**+ petit ascendant → le 1<sup>er</sup> ascendant** dont la branche est à **gauche** (dans le **sous arbre gauche de son parent**)

• On recherche le successeur à partir d'un nœud **x** (*this*)

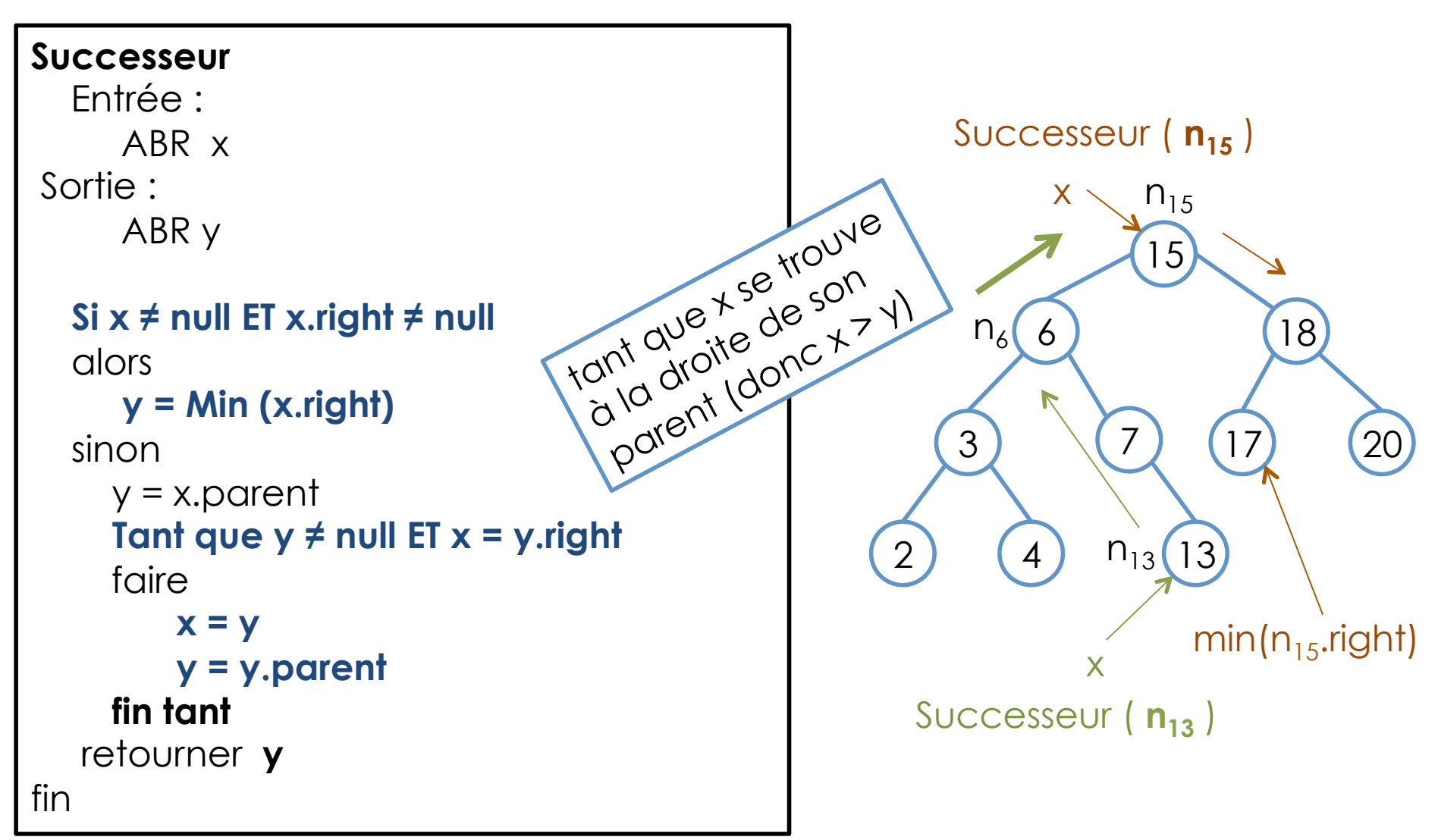

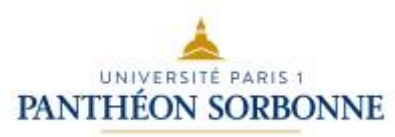

### • **Prédécesseur :** idem successeur, en inversant droit et gauche

- x contient un sous arbre **gauche** 
	- son prédécesseur est le **max** de son **sous arbre gauche**  (feuille à l'**extrémité droit** de ce sous arbre)
- x ne contient pas de sous arbre **gauche**

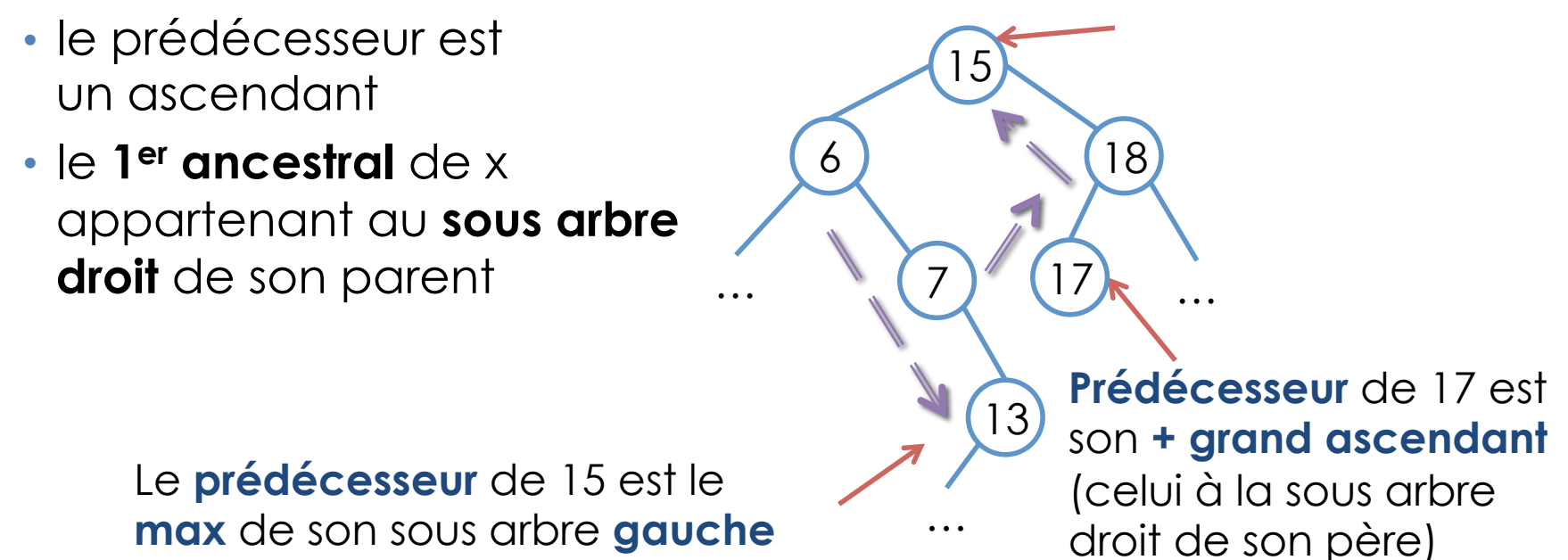

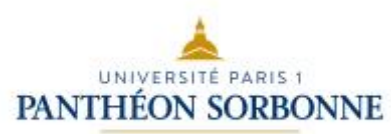

18

x

 $(n_{17})$ 

17

• On recherche le successeur à partir d'un nœud **x** (*this*)

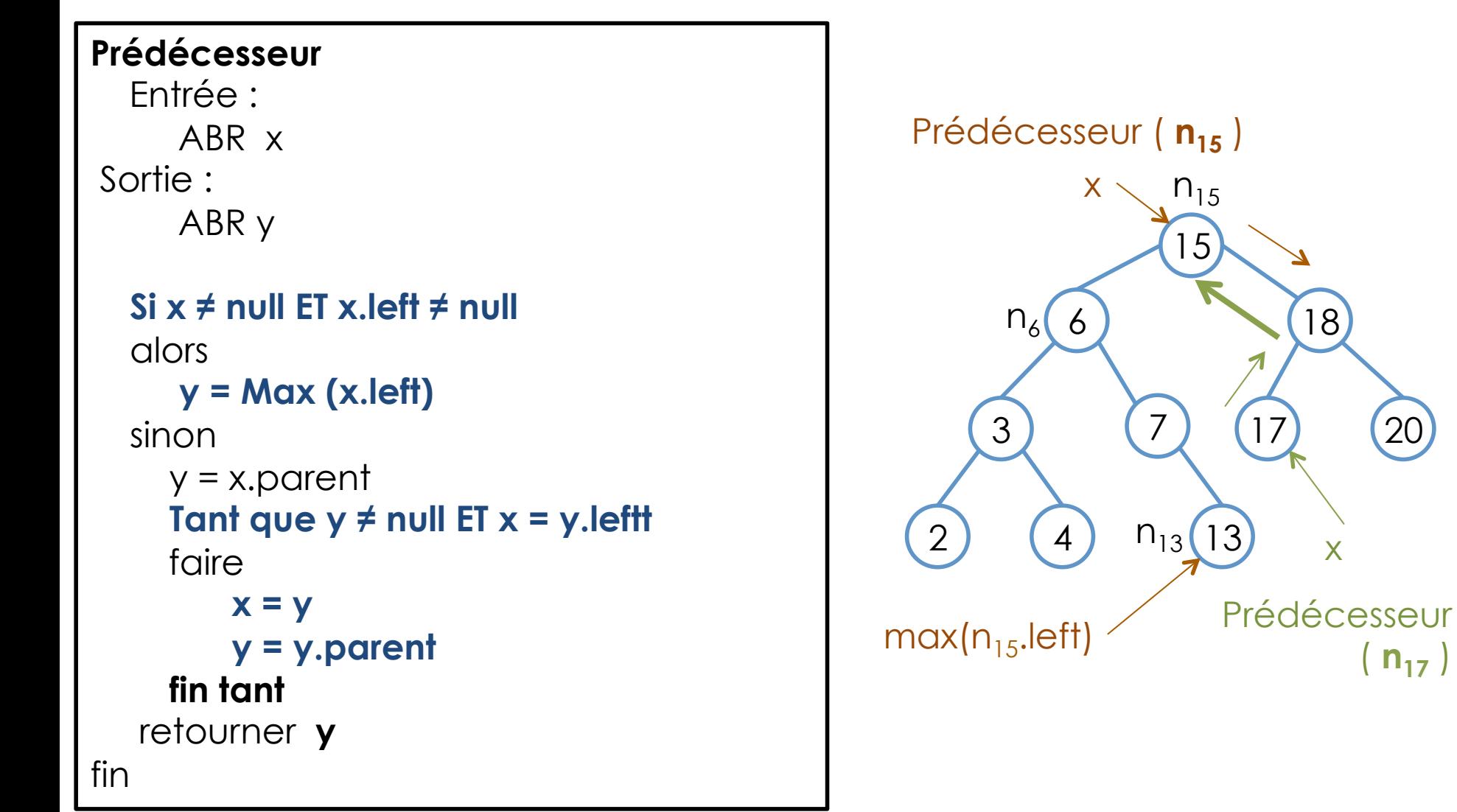

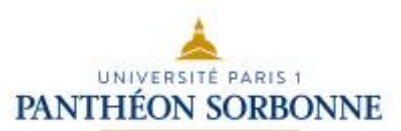

- On peut également demander le successeur ou prédécesseur d'une **valeur de clé**  (et pas d'un nœud)
	- **successor() >** successeur d'un nœud (au vu de sa clé)
	- **successor(key: K) > successeur** d'une valeur de clé à partir de la racine
- Attention :
	- lors qu'on n'a pas le parent, successor () considère le nœud comme racine (impossible de remonter l'arbre au-delà de ce nœud)

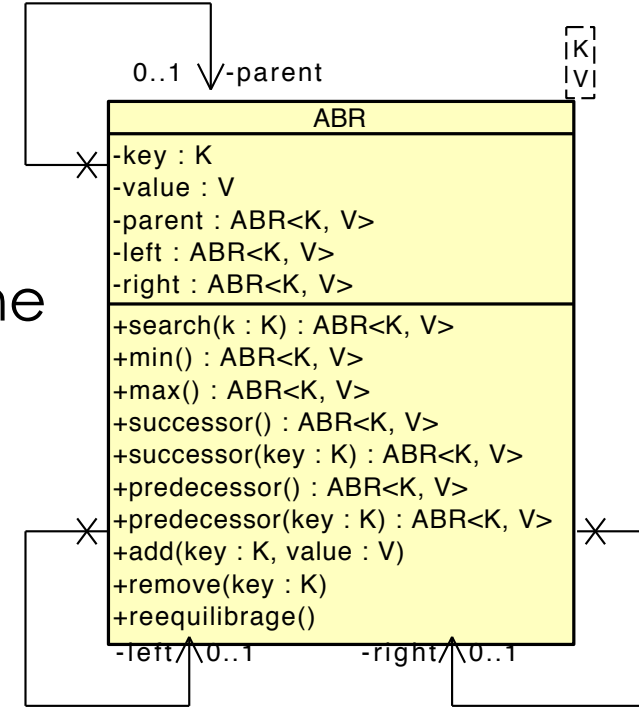

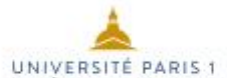

**Successeur**  Entrée : Key k ABR racine Sortie : ABR a Si racine.key ≠ null Alors  **Si k < racine.key Alors** Si racine.left ≠ null Alors  **a = successeur (k, racine.left)** sinon **a = racine** fin Si  **Sinon Si k > racile.key Alors**  Si racine.right ≠ null Alors **a = successeur (k, racine.right)**  Sinon **a = successeur (racine)** Fin si **Sinon a = successeur (racine) fin Si** Sinon a = null (ou exception car arbre vide) retourner **a** il faut d'abord trouver le nœud contenant la valeur recherchée (ou la plus proche dans l'arbre)

#### Successeur • On recherche le successeur à partir d'un nœud **racine** (*this*) Successeur  $(n_{15}, 13)$ racine  $\setminus$  n<sub>15</sub>  $n_6$  $n_{13}$ Successeur (  $n_{15}$  , **19** ) Successeur  $\blacktriangle$  $(n_6, 13)$  $n<sub>7</sub>$ Successeur  $(n_7, 13)$ Successeur  $(n_{13}, 13)$ Successeur ( n<sub>13</sub> ) Successeur ( **n18** , **19** )  $n_{18}$  $n_{20}$ 15 6  $7$   $\cdots$   $^{1120}$  (20) 13 18  $\cdots$   $\sqrt{7}$   $\cdots$ Successeur  $(n_{20}, 19)$

fin

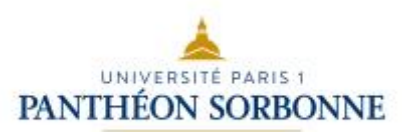

fin

## Successeur / Prédécesseur

- Si on simplifie la structure de données en **supprimant le pointeur vers le parent** :
	- $\cdot$  On ne peut plus remonter l'arbre  $\rightarrow$  appel à partir de la racine
	- On aura besoin de garder une « **trace** » des appels pour retrouver les parents
		- Structure auxiliaire : **une pile**

#### **Méthode public**

#### **public ABR successeur (K key )**

Si this.key  $==$  null Alors retourner null (ou lancer exception)

 Pile p = nouvelle Pile retourner **this.successeur ( key, p )** 

 $\blacklozenge$ créer la pile et lancer la méthode interne (**protected**)

#### **Méthode protected**  $\blacklozenge$

ABR successeur ( K key , Pile p ) parcours l'arbre de manière récursive à la recherche du successeur

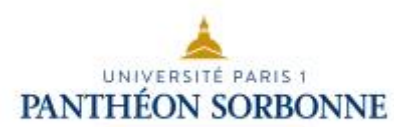

### • Successeur ( clé ) sans parent

**protected ABR successeur ( K key , Pile p )** 

```
 Si key < this.key Alors 
      Si this.left ≠ null Alors 
          p.empile ( this ) 
         retourner left.successeur ( key, p ) 
       sinon 
         retourner this
      fin Si 
   Sinon Si key > this.key Alors 
      Si this.right ≠ null Alors
          p.empile ( this ) 
         retourner right.successeur ( k, p ) 
      Sinon 
         retourner successeur ( this.key , p ) 
       Fin si 
…
```

```
 Sinon
```
fin

```
Si this.right \neq null Alors
       retourner this.right.min () 
    Sinon 
      ABR x = this Tant que ! p.estVide() Faire 
           ABR pere = p.depiler () 
           Si x ≠ pere.right Alors 
               retourner pere
           Sinon 
               x = pere
       fin Tant 
       retourner null 
    fin Si 
 fin Si 
                 on ne l'a pas trouvé 
                    dans l'arbre…
```
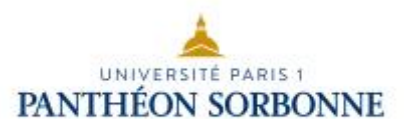

```
• Successeur ( clé ) sans parent 
       n<sub>15</sub>.successeur (13)
  n_6.Successeur ( 13 , [n_{15} \quad] )
   n<sub>15</sub>.successeur (13, [ ])
this = n_{15} p = [ n_{15} ]
this = n_6 p = [ n_6 , n_{15} ]
 n_a. Successeur ( 13 , [n_6, n_{15}] )
this = n_8 p = [n_8, n_6, n_{15}]
n_{13}. Successeur (13), [n_8, n_6, n_{15}]this = n_{13} p = [ n_8, n_6, n_{15}]
```
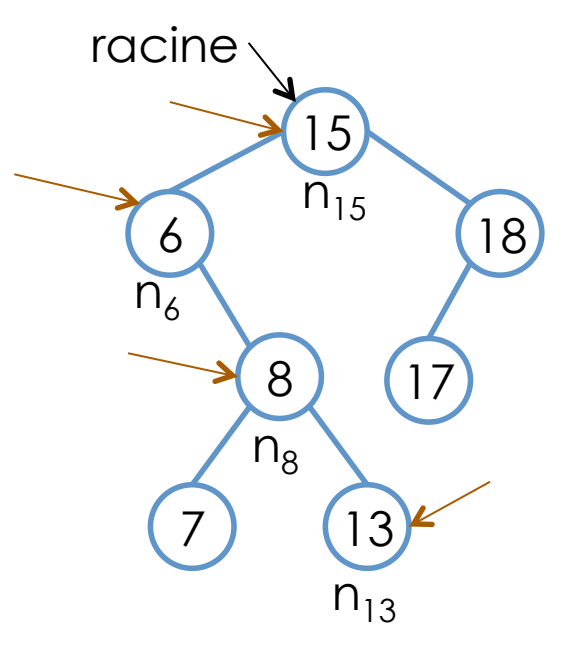

$$
x = n_{13}
$$
  $p = [ +n_{13}, n_{15}]$   
\n $pc = n_8$   $p = [ +n_{15}, n_{15}]$   
\n $x = n_8$   $p = [ +n_{15}, n_{15}, n_{15}]$   
\n $x = n_6$   $p = [ +n_{15}, n_{15}, n_{15}]$   
\n $p = [ +n_{15}, n_{15}, n_{15}]$